## **TEST REPORT AUGUST 2007**

**SPEC CPU2006 SPECint\_rate\_base performance and power consumption on multi-processor Intel- and AMDbased servers** 

## **Executive summary**

**Principled** Technologies<sup>®</sup>

Intel® Corporation (Intel) commissioned Principled Technologies (PT) to measure the performance of SPEC\* CPU2006 on multi-processor servers using the following four processors:

- Dual-Core AMD\* Opteron\* processor 8220 (2.80GHz, 95W)
- Dual-Core Intel Xeon® processor 7140M (3.40GHz, 150W)
- Quad-Core Intel Xeon processor E7340 (2.40GHz, 80W)
- Quad-Core Intel Xeon processor L7345 (1.86GHz, 50W)

SPEC CPU2006 is an industry-standard benchmark created by the Standard Performance Evaluation Corp. (SPEC) to measure a server's compute-intensive performance. The benchmark consequently stresses the CPU and memory subsystems of the system under test. (For more information on SPEC CPU2006 and other SPEC benchmarks, see www.spec.org.)

The SPEC CPU2006 benchmark consists of two benchmark suites, each of which focuses on a different aspect of compute-intensive performance. CINT2006 measures and compares compute-intensive integer performance, while

### **KEY FINDINGS**

- **based server (see Figure 1). (We** calculated performance/watt us<br>level power measurements.) The Quad-Core Intel® Xeon® processor E7340-based server delivered 208.9 percent more performance/watt than the Dual-Core Intel Xeon processor 7140Mcalculated performance/watt using system-
- The Quad-Core Intel Xeon processor L7345-based server delivered 207.9 percent more performance/watt than the Dual-Core Intel Xeon processor 7140Mbased server (see Figure 1).
- The Quad-Core Intel Xeon processor E7340-based server delivered 88.0 percent more performance/watt than the Dual-Core AMD\* Opteron\* processor 8220-based server (see Figure 1).
- The Quad-Core Intel Xeon processor L7345-based server delivered 87.3 percent more performance/watt than the Dual-Core AMD Opteron processor 8220-based server (see Figure 1).

CFP2006 measures and compares compute-intensive floating-point performance. A "rate" version of each, which runs multiple instances of the benchmark to assess server throughput, is also available. We ran only the

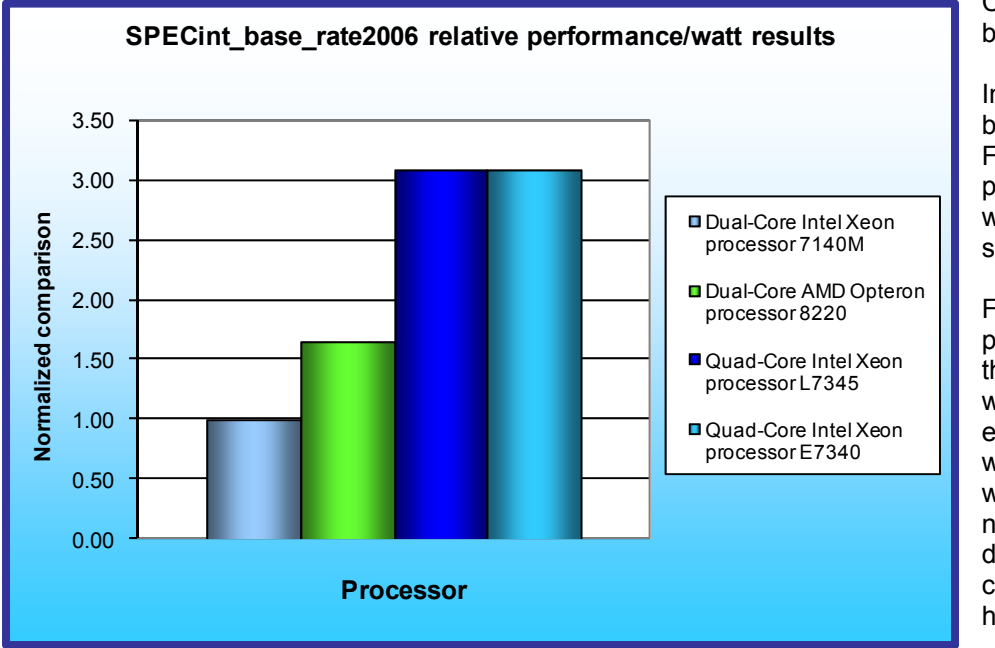

CINT2006 SPECint\_rate\_base benchmark.

In this section, we discuss the best results for each server. For complete details of the performance of each server with varying thread counts, see the Test results section.

Figure 1 illustrates the performance/watt for each of the four servers. In this chart we normalized the results for each system to the system with the lowest performance/ watt, which is set to 1.00. By normalizing, we make each data point in these charts a comparative number, with higher results indicating better

**Figure 1: Performance/watt results of the test servers. Higher numbers are better.** 

performance/watt. Thus, higher numbers are better.

To calculate the performance/watt we used the following formula:

benchmark score average power consumption in watts during period of peak performance

As Figure 1 illustrates, the Quad-Core Intel Xeon processor E7340-based server delivered 208.9 percent more performance/watt than the Dual-Core Intel Xeon processor 7140M-based server and 88.0 percent more performance/watt than the Dual-Core AMD Opteron processor 8220-based server. The Quad-Core Intel Xeon processor L7345-based server delivered 207.9 percent more performance/watt than the Dual-Core Intel Xeon processor 7140M-based server and 87.3 percent more performance/watt than the Dual-Core AMD Opteron processor 8220-based server.

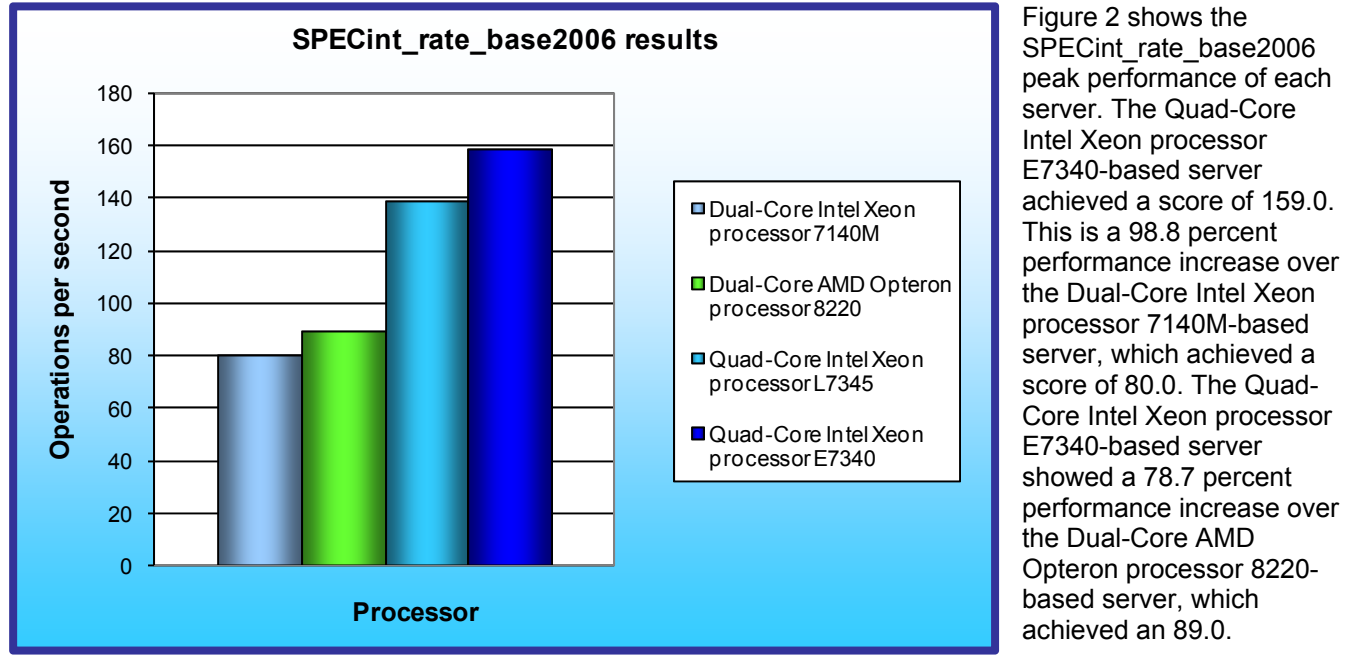

Figure 2: SPECint rate base2006 results of the test servers. Higher numbers are better.

The Quad-Core Intel Xeon processor L7345-based server achieved a

SPECint rate base2006 score of 139.0, which is a 73.7 percent performance increase over the Dual-Core Intel Xeon processor 7140M-based server and a 56.2 percent performance increase over the Dual-Core AMD Opteron processor 8220-based server.

# **Workload**

The SPEC CPU2006 workload includes two benchmark suites: CINT2006 and CFP2006. We ran only the CINT2006 benchmark, which focuses on measuring and comparing compute-intensive integer performance. Specifically, we measured the SPECint rate base2000 results for the test servers with 8 or 16 users.

Generally the best SPECint rate base2006 score is produced by using the same number of users as execution units for a given server. The optimum user count for our testing was 8 on the Dual-Core AMD Opteron processor 8220 server and 16 on the remaining servers: Dual-Core Intel Xeon processor 7140M, Quad-Core Intel Xeon processor E7340, and Quad-Core Intel Xeon processor L7345. The difference in user counts between the servers is due to the different number or execution units (logical or physical processors) on those servers.

Figure 3 lists the 12 applications that compose the CINT2006 benchmark. SPEC wrote nine of the applications in C and three (471.omnetpp, 473.astar, 483.xalancbmk) in C++.

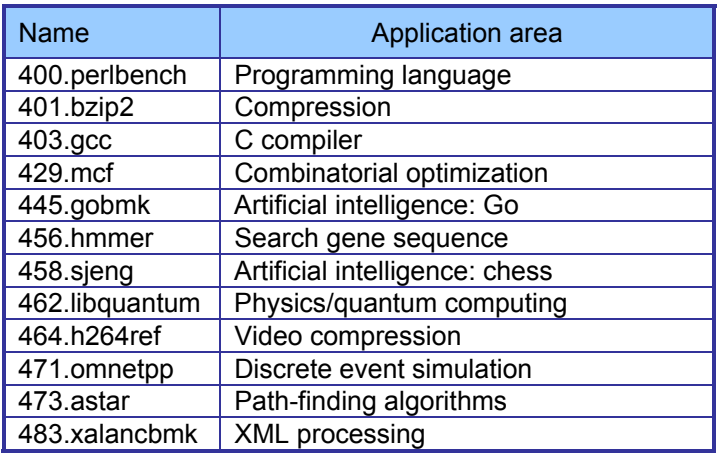

**Figure 3: The applications that make up the CINT2006 benchmark.**

A CINT2006 run performs each of the 12 application (tasks) three times and reports the median for each. It also calculates the geometric mean of those 12 results to produce an overall score.

## **Test results**

Figure 4 details the results of our tests with 8 or 16 users for SPECint rate base2006. We determined the number of users based on the number of execution units in a given server. We used the same number of SPECint\_rate\_base2006 users as processor execution units, so there is a one-to-one ratio.

SPECint\_rate\_base2006 performs three runs of each benchmark in the test suite and records the median, so the final score is a median of three runs. Higher scores are better.

Figure 4 details the power consumption, in watts, of the test servers while idle and during the benchmark. The idle power is an average of a two-minute power recording while the server was idle. The average power is an average power for the duration of the benchmark run.

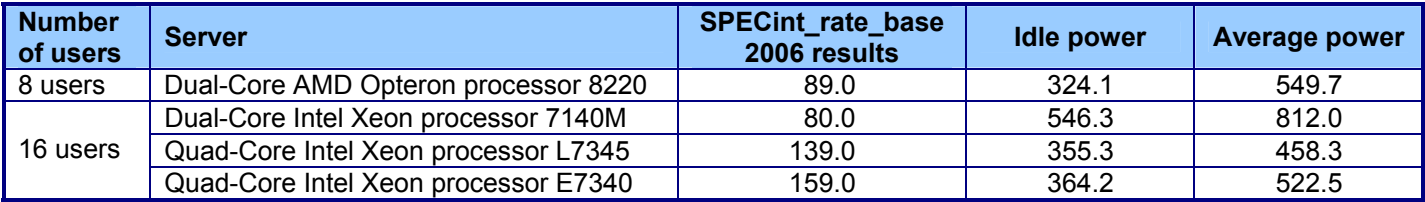

**Figure 4: Power consumption, in watts, of the test servers while idle and during the benchmark.** 

# **Test methodology**

Figure 5 summarizes some of the key aspects of the configurations of the server systems; Appendix A provides detailed configuration information.

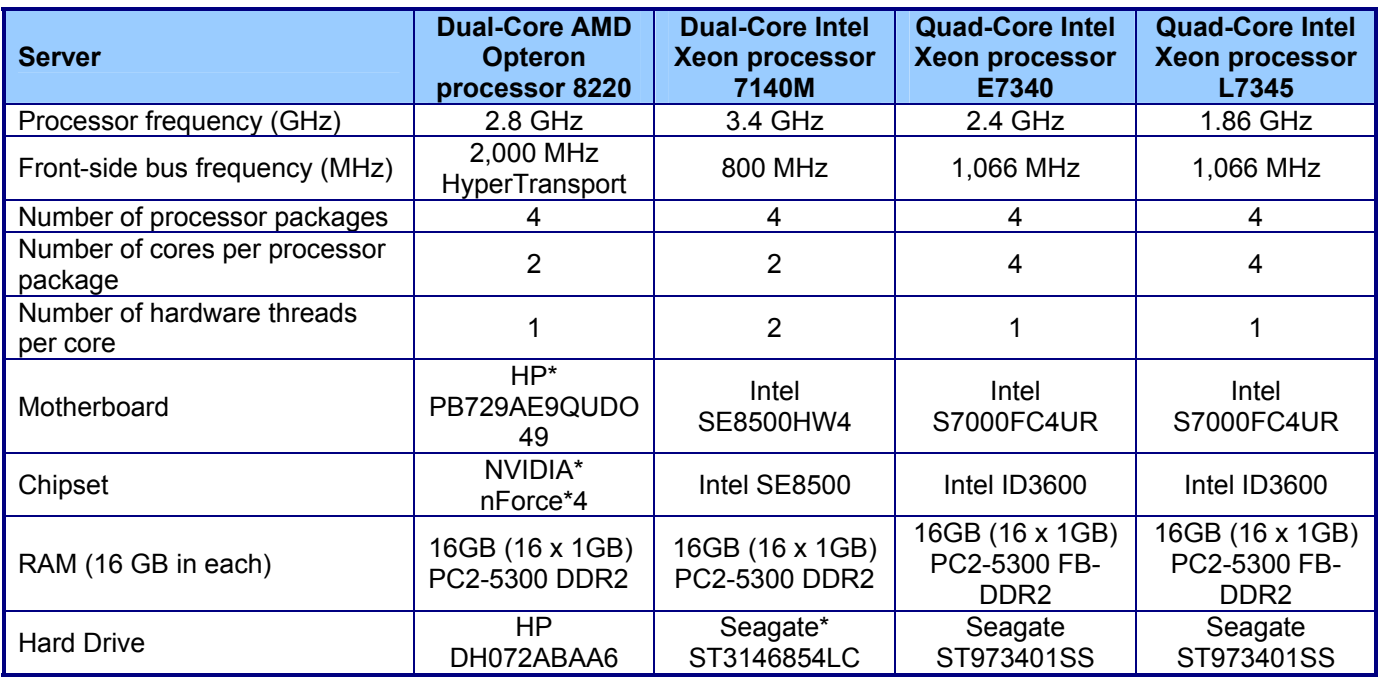

**Figure 5: Summary of some key aspects of the server configurations.** 

Intel configured and provided all four servers.

We used the default BIOS settings on each server.

We began by installing a fresh copy of Red Hat\* Enterprise Linux\* 5. We installed only the Software Development package, disabled the firewall and SELinux, and did not install kdump. We made no additional changes to the default installation options.

#### **SPECCPU2006 configuration**

We followed SPEC's standard instructions for building the CINT2006 executables. After studying the best results for this benchmark on the SPEC Web site, we chose the following software tools:

- Intel C/C++ Compiler 10.0.023 for EM64T (Intel-based servers)
- PathScale\* 3.0 (AMD-based server)

The benchmark requires configuration files. From the SPEC Web site we chose the most recent (as of the testing for this report) SPECCPU2006 results that used the above compilers. We copied the configuration files for those results and used them, with modifications to reflect the appropriate system information about the server under test, in our testing. The configuration files we used appear in Appendix B.

We report only the base metrics for the SPECint rate test. SPEC requires the base metrics for all reported results and sets compilation guidelines that testers must follow in building the executables for such tests.

To begin the benchmark, we performed the following steps:

- Open a command prompt.
- Change to the cpu2006 directory.
- Type ". ./shrc" at the command prompt.
- Enter "runspec -c <config file name> -r <#> -T base -v 10 int" where
	- $\circ$  <config file name > = name of the configuration file
	- $\circ$   $\leq$   $\neq$   $\geq$   $\leq$   $\circ$  16 depending on the number of users

When the run completes, the benchmark puts the results in the directory \cpu2006\result. The result file names are of the form CINT2006.<number>.<suffix>. The suffixes are html, asc, raw, and pdf. The number is three digits and associates a result file with its log, e.g. CINT2006.002. asc and log.002.

#### **Power measurement procedure**

To record each server's power consumption during each test, we used an Extech\* Instruments (www.extech.com) 380803 Power Analyzer/Datalogger. We connected the power cord from the server under test to the Power Analyzer's output load power outlet. We then plugged the power cord from the Power Analyzer's input voltage connection into a power outlet.

We used the Power Analyzer's Data Acquisition Software (version 2.11) to capture all recordings. We installed the software on a separate Intel–processor-based PC, which we connected to the Power Analyzer via an RS-232 cable. We captured power consumption at one-second intervals.

To gauge the idle power usage, we recorded the power usage for two minutes while each server was running the operating system but otherwise idle.

We then recorded the power usage (in watts) for each server during the testing at one-second intervals. To compute the average power usage, we averaged the power usage during the time the server was producing its peak performance results. We call this time the power measurement interval. See Figure 4 (idle and average peak power) for the results of these measurements.

# **Appendix A – Test system configuration information**

This appendix provides detailed configuration information about each of the test server systems, which we list in alphabetical order.

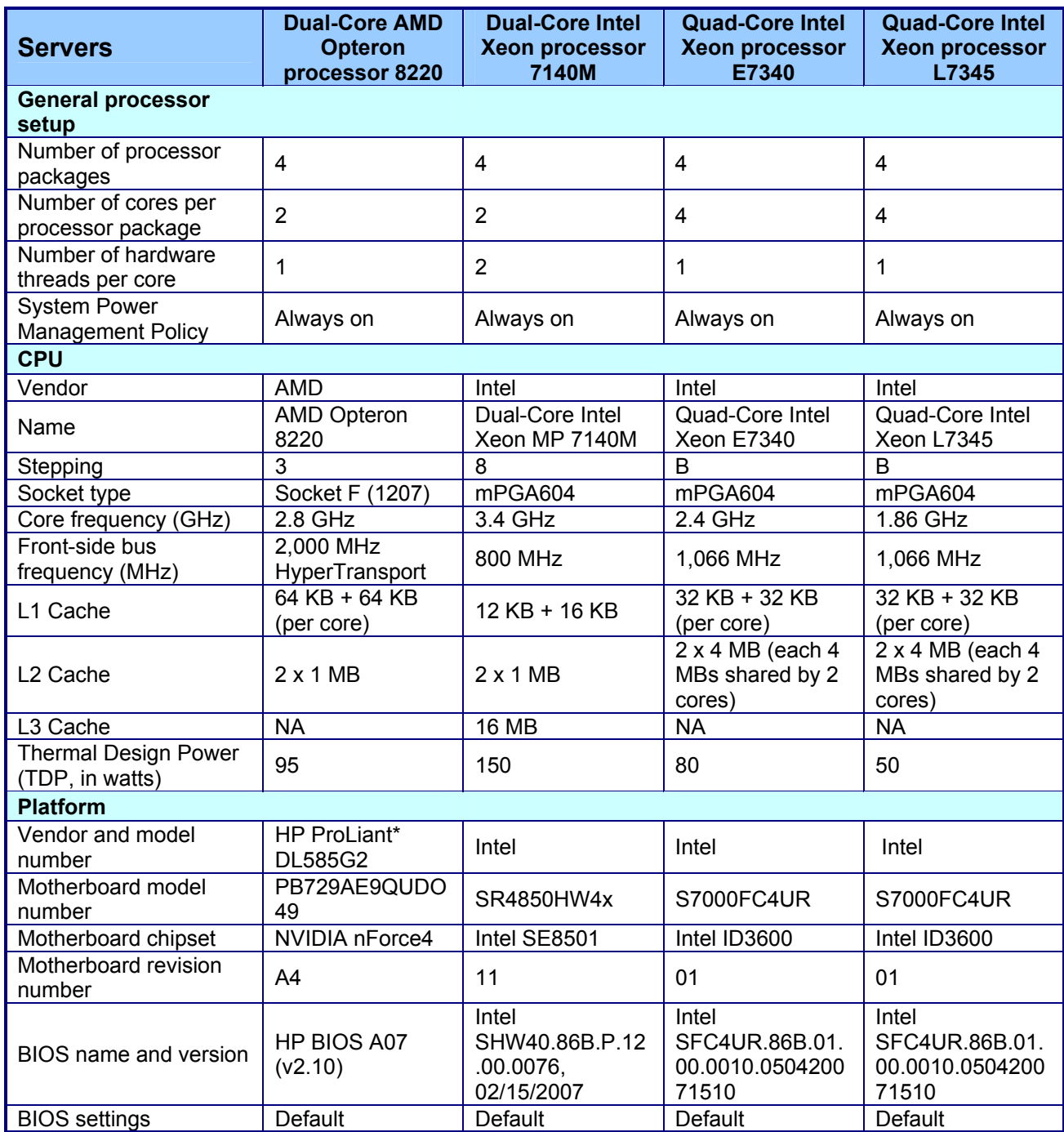

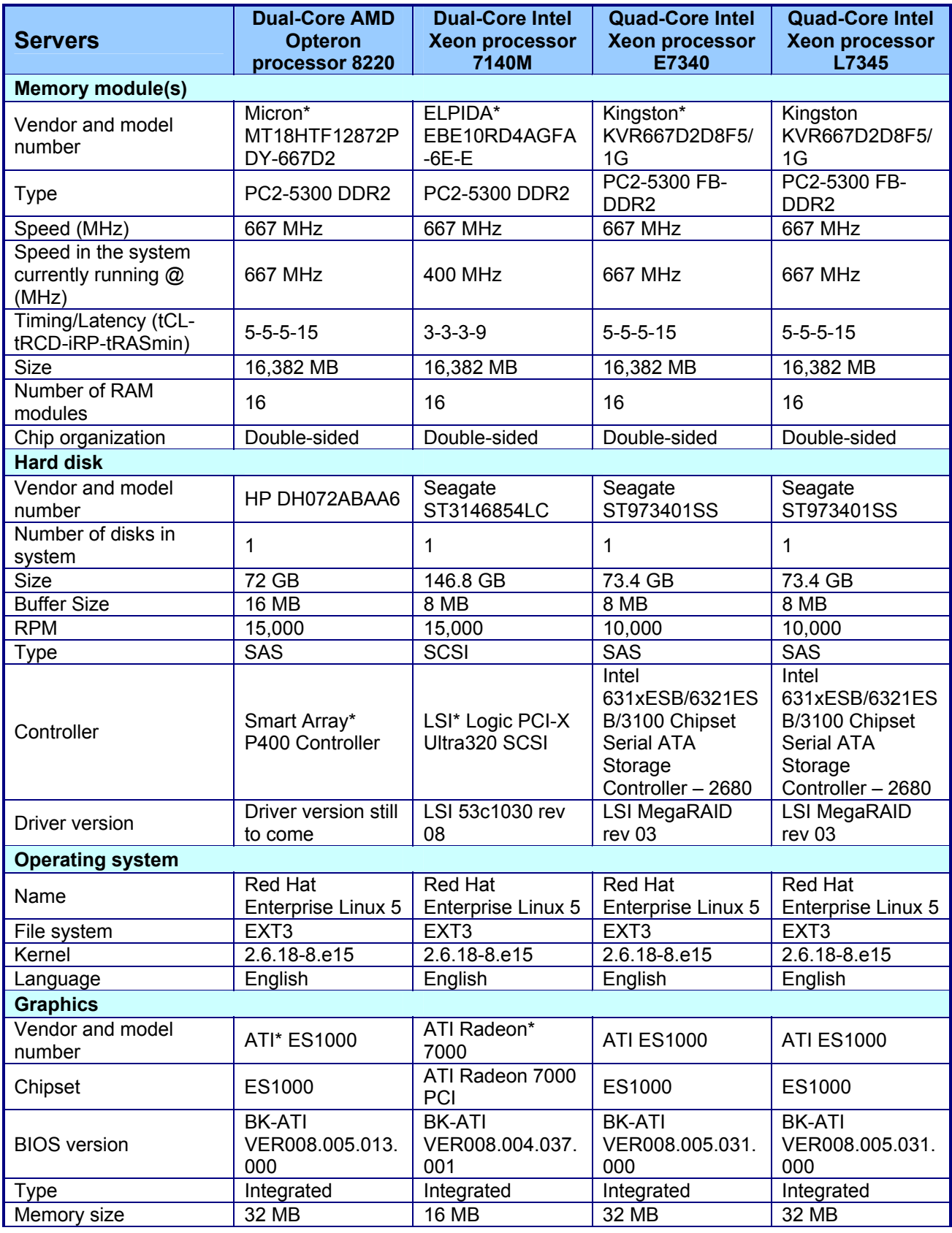

Principled Technologies, Inc.: SPEC CPU2006 SPECint\_rate\_base performance and power 7 consumption on multi-processor Intel- and AMD-based servers

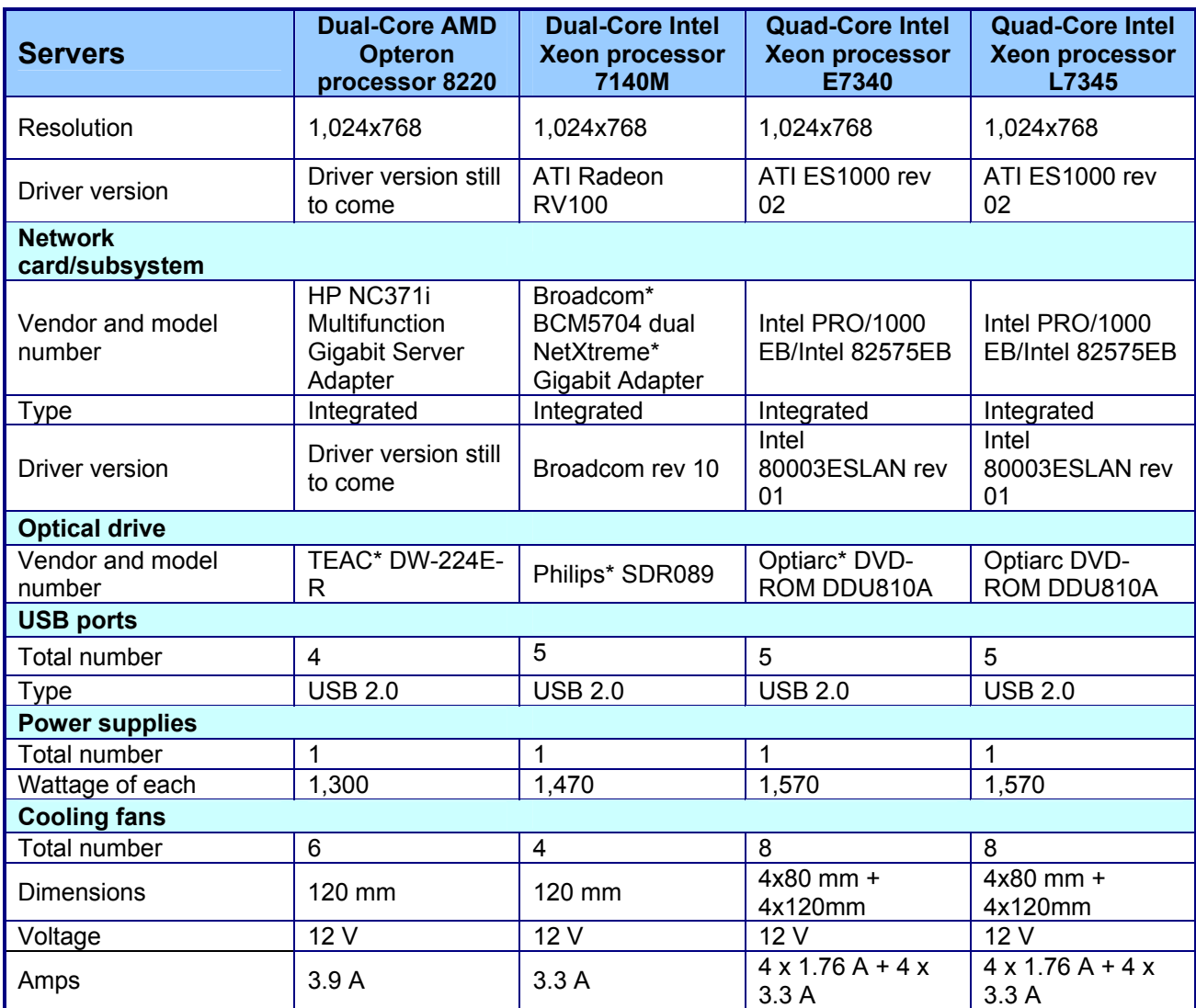

**Figure 6: Detailed system configuration information for the four test servers.** 

## **Appendix B – SPECint\_rate configuration files**

This appendix contains the benchmark configuration files we used to test the servers.

#### **Dual-Core AMD Opteron processor 8220**

```
############################################################################ 
# AMD64 (64-bit) Linux Pathscale v3.0 config file 
# for CPU2006 
# 
# If you are building and running on a newer Linux distro that 
# uses the GCC v4.x compilers by default, then you need to either
# use "--define gnu4 fe" on the runspec command line or uncomment
# the "%define gnu4_fe" line below: 
# 
%define gnu4_fe 
# %define gnu3_fe 
# 
# gnu3 fe is the default, so really does not need to be defined.
##################################################################### 
flagsurl=http://www.spec.org/cpu2006/flags/CPU2006_flags.20070515.xml 
tune = base
ext = \text{and}64output_format = all 
teeout = no\text{teerunout} = \text{no}mean_anyway = yes 
reportable = yes 
verbose = 6
# Include machine-specific section 
#include: AMDsut.inc 
# ----- Begin inclusion of 'AMDsut.inc' 
############################################################################ 
################################################################ 
# Machine-specific section 
################################################################ 
hw cpu name =hw cpu mhz =hw disk =hw_fpu = 
hw_memory =
hw_vendor =
hw model =hw<sup>-</sup>avail =
hw nchips =
hw<sup>ncores</sup>
hw_ncoresperchip= 
hw nthreadspercore =
hw ncpuorder =
hw pcache =hw_scache = 
hw tcache =
hw ocache =hw_other =
sw_file =
sw \circ s000 =sw-\circs001 =
sw state =
license_num =
test date =prepared by =test sponsor =
tester = 
submit = taskset -c $SPECCOPYNUM $command
# ---- End inclusion of '/cpu2006/config/AMDsut.inc'
```

```
##################################################### 
sw_compiler000 = QLogic PathScale 
sw_compiler001 = Compiler Suite, Release 3.0 
sw other = SmartHeap 8.0 32 bit Library for Linux
sw_auto_parallel = No 
sw\_avail = Apr-2007test date = Apr-2007default=default=default: 
##################################################################### 
# Compiler selection 
# 
# 
CC = pathcc
CXX = pathCCFC = pathf95
# If compiling on a machine NOT having the target machine's 
# AMD64 architecture, then uncomment the following 
# compiler define variables.<br># CC = pathcc -marc
# CC = pathcc -march=opteron<br># CXX = pathCC -march=opteron
              = pathCC -march=opteron
\# FC = pathf95 -march=opteron
SMARTHEAP DIR = /opt/SmartHeap 8.1/lib##################################################################### 
# Portability for default 64-bit code generation 
##################################################################### 
default=default=default: 
PORTABILITY = -DSPEC_CPU_LP64 
##################################################################### 
# INT Portability 
##################################################################### 
400.perlbench=default=default: 
CPORTABILITY = -DSPEC_CPU_LINUX_X64 
462.libquantum=default=default: 
CPORTABILITY= -DSPEC_CPU_LINUX 
471.omnetpp=default=default: 
# Needed to avoid -DSPEC_CPU_LP64 on -m32 C++ base codes 
PORTABILITY = 
473.astar=default=default: 
# Needed to avoid -DSPEC_CPU_LP64 on -m32 C++ base codes 
PORTABILITY = 
483.xalancbmk=default=default: 
CXXPORTABILITY= -DSPEC_CPU_LINUX 
# Needed to avoid -DSPEC CPU LP64 on -m32 C++ base codes
PORTABILITY = 
################################################################# 
# # 
# SPECint Tuning & Notes # 
# # 
################################################################# 
int=base: 
COPTIMIZE = -Ofast -OPT:malloc_alg=1 -static 
CXXOPTIMIZE = -Ofast -m32 
EXTRA_CXXLIBS= -L$(SMARTHEAP_DIR) -lsmartheap 
sw base ptrsize = 64-bit
```
##################################################################### # INT Peak Tuning ##################################################################### int=peak=default: OPTIMIZE = -static  $COPTIMEE = -Ofast - OPT:  $malloc$   $alg=1$$  $CXXOPTIMIZE = -Ofast -m32$ EXTRA\_CXXLIBS= -L\$(SMARTHEAP\_DIR) -lsmartheap PASS1\_CFLAGS = -fb\_create fbdata  $PASSI$ <sup> $CXXFLAGS$ </sup> =  $-Fb$  create fbdata PASS1\_LDFLAGS = -fb\_create fbdata PASS2<sup>-</sup>CFLAGS = -fb<sup>-</sup>opt fbdata PASS2\_CXXFLAGS = -fb\_opt fbdata PASS2\_LDFLAGS = -fb\_opt fbdata 400.perlbench=peak=default: COPTIMIZE=-Ofast -LNO:opt=0 401.bzip2=peak=default: COPTIMIZE=-O3 -LNO:ou\_prod\_max=10 -OPT:Ofast:alias=disjoint feedback=0 403.gcc=peak=default: PORTABILITY = COPTIMIZE=-m32 -O3 -OPT:Ofast 429.mcf=peak=default: PORTABILITY = COPTIMIZE=-m32 -O3 -ipa feedback=0 EXTRA\_CLIBS = -L\$(SMARTHEAP\_DIR) -lsmartheap 445.gobmk=peak=default: COPTIMIZE=-O3 -OPT:alias=disjoint -LNO:simd=0:minvariant=off -WOPT:retype\_expr=on 456.hmmer=peak=default: COPTIMIZE=-O2 -OPT:alias=disjoint:malloc\_alg=1 -CG:cflow=0 feedback=0 458.sjeng=peak=default: COPTIMIZE=-O3 -IPA:plimit=50000 -IPA:pu\_reorder=2 462.libquantum=peak=default: COPTIMIZE=-O3 -ipa -CG:local\_fwd\_sched=on -IPA:space=1000 feedback=0 464.h264ref=peak=default: COPTIMIZE=-O3 -IPA:plimit=20000 -OPT:alias=disjoint -LNO:prefetch=0 471.omnetpp=peak=default: CXXOPTIMIZE= -Ofast -CG:gcm=off -m32 feedback=0 473.astar=peak=default: basepeak=true 483.xalancbmk=peak=default: CXXOPTIMIZE=-Ofast -m32 -OPT:unroll\_times\_max=8 feedback=0 ##################################################################### # FP Portability ##################################################################### 436.cactusADM=default=default: FPORTABILITY= -fno-second-underscore

sw peak ptrsize =  $32/64$ -bit

```
%ifdef %{gnu4_fe} 
447.dealII=default=default: 
CXXPORTABILITY = 
%else 
447.dealII=default=default: 
CXXPORTABILITY = -DSPEC_CPU_TABLE_WORKAROUND 
%endif 
481.wrf=default=default: 
FPORTABILITY= -fno-second-underscore 
CPORTABILITY= -DSPEC_CPU_LINUX 
################################################################# 
# # 
# SPECfp Tuning # 
# # 
################################################################# 
fp=base: 
COPTIMIZE = -Ofast 
CXXOPTIMIZE = -Ofast 
FOPTIMIZE = -Ofast -OPT:malloc alg=1sw base ptrsize = 64-bit
sw\_peak\_ptrsize = 32/64-bit
##################################################################### 
# FP Peak Tuning 
##################################################################### 
fp=peak=default: 
COPTIMIZE = -Ofast 
CXXOPTIMIZE = -Ofast 
FOPTIMIZE = -Ofast -OPT:malloc_alg=1 
PASS1_CFLAGS = -fb_create fbdata 
PASS2<sup>CFLAGS</sup> = -fbopt fbdataPASS1_CXXFLAGS = -fb_create fbdata 
PASS2_CXXFLAGS = -fb_opt fbdata 
PASS1_FFLAGS = -fb_create fbdata 
PASS2_FFLAGS = -fb_opt fbdata 
PASS1_LDFLAGS = -fb_create fbdata 
PASS2_LDFLAGS = -fb_opt fbdata 
410.bwaves=peak=default: 
FOPTIMIZE=-O3 -OPT:Ofast:IEEE_arith=3 -LNO:blocking=off:ignore_feedback=off 
416.gamess=peak=default: 
FOPTIMIZE=-O2 -OPT:Ofast:ro=3:unroll_size=256 
433.milc=peak=default: 
COPTIMIZE=-Ofast -CG:cflow=off -LNO:prefetch=1 -OPT:malloc_alg=1 
feedback=0 
434.zeusmp=peak=default: 
FOPTIMIZE=-Ofast -CG:local_fwd_sched=on -LNO:blocking=off:interchange=off:fu=10:full_unroll_outer=on 
feedback=0 
435.gromacs=peak=default: 
FOPTIMIZE=-O3 -OPT:rsqrt=2:ro=3 
COPTIMIZE=-O3 -OPT:rsqrt=2:ro=3 
feedback=0 
436.cactusADM=peak=default: 
COPTIMIZE=-O3 -LNO:prefetch=3:prefetch_ahead=5:ou_prod_max=10:full_unroll=5 -ipa 
FOPTIMIZE=-O3 -LNO:prefetch=3:prefetch_ahead=5:ou_prod_max=10:full_unroll=5 -ipa 
437.leslie3d=peak=default: 
basepeak=true 
444.namd=peak=default:
```

```
Principled Technologies, Inc.: SPEC CPU2006 SPECint rate base performance and power 12
consumption on multi-processor Intel- and AMD-based servers
```
CXXOPTIMIZE=-Ofast -fno-exceptions 447.dealII=peak=default: # Needed to avoid -DSPEC CPU LP64 PORTABILITY = %ifdef %{gnu4\_fe} CXXOPTIMIZE=-Ofast -static -INLINE:aggressive=on -OPT:malloc\_alg=1 -m32 -fno-exceptions feedback=0 %else CXXOPTIMIZE=-Ofast -INLINE:aggressive=on -LNO:opt=0 -OPT:alias=disjoint -m32 -fno-exceptions feedback=0 %endif 450.soplex=peak=default: CXXOPTIMIZE=-m32 -O3 -OPT:IEEE\_arith=3 -CG:load\_exe=0:movnti=1 -LNO:minvariant=off:prefetch=1 -fnoexceptions # Needed to avoid -DSPEC CPU LP64 PORTABILITY = 453.povray=peak=default: CXXOPTIMIZE=-Ofast -fno-fast-math 454.calculix=peak=default: FOPTIMIZE=-Ofast -LNO:simd=0 -WOPT:mem\_opnds=on COPTIMIZE=\$(FOPTIMIZE) feedback=0 459.GemsFDTD=peak=default: FOPTIMIZE=-Ofast -LNO:fission=2:prefetch=0 feedback=0 465.tonto=peak=default: basepeak=true 470.lbm=peak=default: basepeak=true 481.wrf=peak=default: basepeak=true 482.sphinx3=peak=default: %ifdef %{gnu4\_fe} COPTIMIZE=-O3 -OPT:Ofast -WOPT:aggstr=0 -m32 %else basepeak=true %endif # The following section was added automatically, and contains settings that # did not appear in the original configuration file, but were added to the # raw file after the run. default: notes\_plat\_000 =Node interleaving is disabled notes\_plat\_005 =taskset utility used to bind CPU(s) to processes notes\_plat\_010 =ulimit -s unlimited set

#### **Intel Xeon processor based servers**

The following configuration file was used for the Dual-Core Intel Xeon® processor 7140M-, Quad-Core Intel Xeon processor E7340-, and Quad-Core Intel Xeon processor L7345-based servers.

###############################################################

action = validate tune = base or peak ext = SLES10x64\_ic10.0\_em64t\_Jun042007  $PATHSEP$  = / flagsurl = http://www.spec.org/cpu2006/flags/FSC\_Intel\_flags.xml.xml

check  $md5 = 1$ mean  $\frac{1}{\text{m}y} = 1$  $reportable = 1$ #include: SUT.inc # ----- Begin inclusion of 'SUT.inc' ############################################################################ # File to be included into config file for SPEC CPU2006 # This include file specifies the "System Under Test" (Hardware, # OS, BIOS, etc.) # Any information about the binaries is elsewhere. # To avoid conflicts in the numbering of the notes, # please use only 900 and higher numbers. ####################################################################### # System information # If some remarks about BIOS or Firmware are needed, place them here. # ####################################################################### default=default=default=default: notes\_000=  $notes$ <sup>020=</sup> notes\_025= BIOS configuration: notes\_030= int=default=default=default: notes\_005= All binaries were built with 32-bit Intel compiler except: notes\_010= 401.bzip2 and 456.hmmer in peak were built with 64-bit Intel notes\_015= compiler by changing the path for include and library files. #fp=default=default=default: #notes901= All binaries were built with 64-bit Intel compiler except: #notes902= 433.milc, 434.zeusmp, 450.soplex, 470.lbm and 482.sphinx3 in peak were built with #notes903= 32-bit Intel compiler by changing the path for include and library files. ################################### # About Fujitsu Siemens Computers # ################################### default=default=default=default: notes\_035= notes\_040= notes\_045= ##################################### # Description Hardware and Software # ##################################### default=default=default=default: hw\_vendor = hw  $model000 =$  $hw$ \_model001 = hw\_cpu\_name = hw\_cpu\_char = hw cpu mhz = hw\_fpu = # hw nchips = hw\_ncores =  $hw$  ncoresperchip  $=$ hw\_nthreadspercore = # hw\_ncpuorder = hw\_pcache = hw\_scache =  $h$ w tcache  $=$  $hw\_{\rm{ocache}}$  = hw\_memory000 =

hw memory $001 =$  $hw$ <sup>-disk</sup> = hw\_other = sw file  $=$  reiserfs sw\_state = Multiuser, Runlevel 3 license\_num = test\_sponsor = tester = test date  $=$ hw  $avail$  = prepared\_by = config = # ---- End inclusion of '/cpu2006/config/SUT.inc' default=default=default=default:  $CC = ice$ CXX = icpc FC = ifort  $OBJ = .O$ SMARTHEAP\_DIR = /opt/SmartHeap\_8\_1/lib #submit= MYMASK=`printf '0x%x' \\$((1<<\\$SPECCOPYNUM))`; /usr/bin/taskset \\$MYMASK \$command ########################### # portability & libraries # ########################### 400.perlbench=default=default=default: CPORTABILITY = -DSPEC\_CPU\_LINUX\_IA32 403.gcc=default=default=default: EXTRA\_CFLAGS = -Dalloca=\_alloca 462.libquantum=default=default=default: CPORTABILITY = -DSPEC\_CPU\_LINUX 483.xalancbmk=default=default=default: CXXPORTABILITY = -DSPEC\_CPU\_LINUX 435.gromacs=default=default=default: LDPORTABILITY = -nofor\_main 436.cactusADM=default=default=default: LDPORTABILITY = -nofor\_main PORTABILITY = -DSPEC CPU LP64 454.calculix=default=default=default: LDPORTABILITY = -nofor\_main 481.wrf=default=default=default: CPORTABILITY = -DSPEC\_CPU\_CASE\_FLAG -DSPEC\_CPU\_LINUX ######################### # Baseline Tuning Flags # ######################### int=base=default=default: COPTIMIZE= -fast CXXOPTIMIZE= -xT -O3 -ipo -no-prec-div -ansi-alias EXTRA\_CXXLIBS= -L\$(SMARTHEAP\_DIR) -lsmartheap fp=base=default=default: OPTIMIZE= -fast ##################### # Peak Tuning Flags #

#####################

int=peak=default=default: COPTIMIZE= -fast CXXOPTIMIZE= -fast -ansi-alias EXTRA\_CXXLIBS= -L\$(SMARTHEAP\_DIR) -lsmartheap PASS1\_CFLAGS = -prof\_gen PASS2 CFLAGS = -prof use PASS1\_CXXFLAGS = -prof\_gen PASS2\_CXXFLAGS = -prof\_use PASS1\_LDFLAGS = -prof\_gen PASS2\_LDFLAGS = -prof\_use fp=peak=default=default: OPTIMIZE= -fast PASS1\_CFLAGS = -prof\_gen<br>PASS2\_CFLAGS = -prof\_use  $PASS2$ <sup>\_</sup>CFLAGS PASS1\_FFLAGS = -prof\_gen PASS2\_FFLAGS = -prof\_use PASS1\_CXXFLAGS = -prof\_gen PASS2\_CXXFLAGS = -prof\_use PASS1\_LDFLAGS = -prof\_gen PASS2\_LDFLAGS = -prof\_use 401.bzip2=peak=default=default: CC=/opt/intel/cce/10.0.023/bin/icc -I/opt/intel/cce/10.0.023/include -L/opt/intel/cce/10.0.023/lib PORTABILITY=-DSPEC\_CPU\_LP64 feedback=0 403.gcc=peak=default=default: basepeak=yes 429.mcf=peak=default=default: COPTIMIZE= -fast -prefetch EXTRA\_LIBS= -L\$(SMARTHEAP\_DIR) -lsmartheap 456.hmmer=peak=default=default: COPTIMIZE= -fast -unroll2 CC=/opt/intel/cce/10.0.023/bin/icc -I/opt/intel/cce/10.0.023/include -L/opt/intel/cce/10.0.023/lib PORTABILITY=-DSPEC\_CPU\_LP64 458.sjeng=peak=default=default: COPTIMIZE= -fast -unroll4 462.libquantum=peak=default=default: COPTIMIZE= -fast -prefetch -opt-streaming-stores always 464.h264ref=peak=default=default: OPTIMIZE= -fast -unroll2 -ansi-alias 483.xalancbmk=peak=default=default: basepeak=yes #410.bwaves=peak=default=default: #basepeak=yes #416.gamess=peak=default=default: #basepeak=yes #433.milc=peak=default=default: #PORTABILITY= #CC=/opt/intel/cc/9.1.047/bin/icc -I/opt/intel/cc/9.1.047/include -L/opt/intel/cc/9.1.047/lib #434.zeusmp=peak=default=default: #PORTABILITY= #FC=/opt/intel/fc/9.1.043/bin/ifort -I/opt/intel/fc/9.1.043/include -L/opt/intel/fc/9.1.043/lib #feedback=0

#436.cactusADM=peak=default=default:

#basepeak=yes #437.leslie3d=peak=default=default: #basepeak=yes #444.namd=peak=default=default: #basepeak=yes #450.soplex=peak=default=default: #PORTABILITY= #CXX=/opt/intel/cc/9.1.047/bin/icpc -I/opt/intel/cc/9.1.047/include -L/opt/intel/cc/9.1.047/lib #459.GemsFDTD=peak=default=default: #basepeak=yes #470.lbm=peak=default=default: #PORTABILITY= #CC=/opt/intel/cc/9.1.047/bin/icc -I/opt/intel/cc/9.1.047/include -L/opt/intel/cc/9.1.047/lib #481.wrf=peak=default=default: #basepeak=yes #482.sphinx3=peak=default=default: #PORTABILITY= #CC=/opt/intel/cc/9.1.047/bin/icc -I/opt/intel/cc/9.1.047/include -L/opt/intel/cc/9.1.047/lib #feedback=0 ######################### # Used Compilers and OS # ######################### int=default=default=default: sw\_compiler000 = Intel C++ Compiler for IA32/EM64T application,  $sw\_complete001$  = Version 10.0 - Build 20070308, Package-ID: sw\_compiler002 = l\_cc\_p\_10.0.023  $s_{\text{w}}$  other000 =  $\frac{...}{s_{\text{max}}+1}$  Heap Library, Version 8.1<br> $s_{\text{w}}$  other001 = binutils-2.17.tar.gz, Version 2 = binutils-2.17.tar.gz, Version 2.17  $sw$  base ptrsize = 32-bit  $s$ w peak ptrsize = 32/64-bit fp=default=default=default: sw\_compiler001 = Intel C++ Compiler for IA32/EM64T application, sw\_compiler002 = Version 10.0 - Build 20070308, Package-ID: l\_cc\_p\_10.0.017 sw compiler003 = Intel Fortran Compiler for IA32/EM64T application, sw compiler004 = Version 10.0 - Build 20070308, Package-ID: l fc p 10.0.017  $sw\ other$  = None  $sw$  base ptrsize = 64-bit  $sw$  peak ptrsize =  $64$ -bit default=default=default=default: sw os000 = SUSE LINUX Enterprise Server 10 (x86 64), Kernel  $\overline{\text{sw}}$  os001 = 2.6.16.21-0.8-smp  $sw_$ avail = Jun-2007 sw\_auto\_parallel = No ###################### # End of config-file # ######################

# **Appendix C – SPECint\_rate output**

This appendix provides the output of the benchmark for each of the test servers.

#### **Dual-Core AMD Opteron processor 8220**

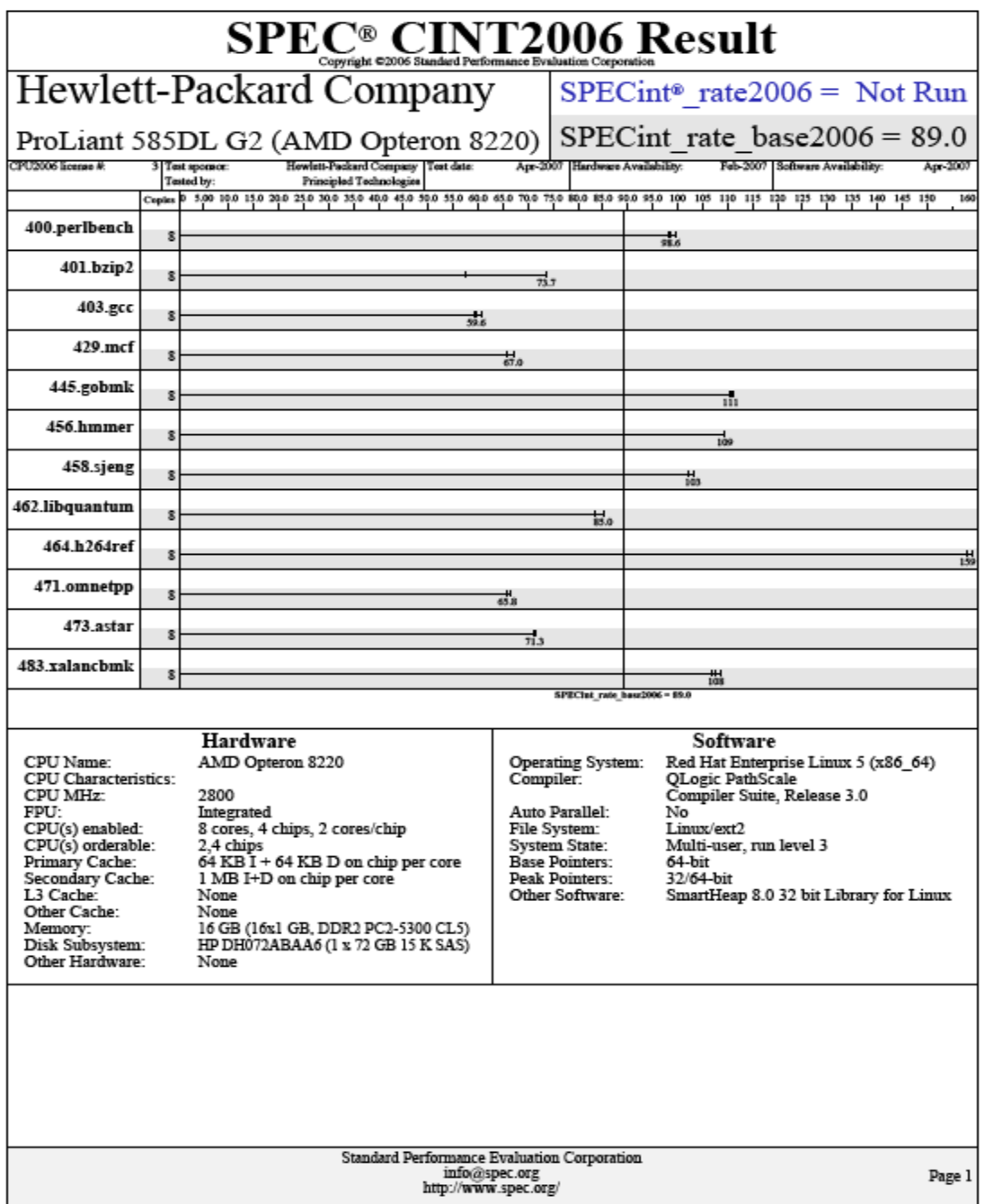

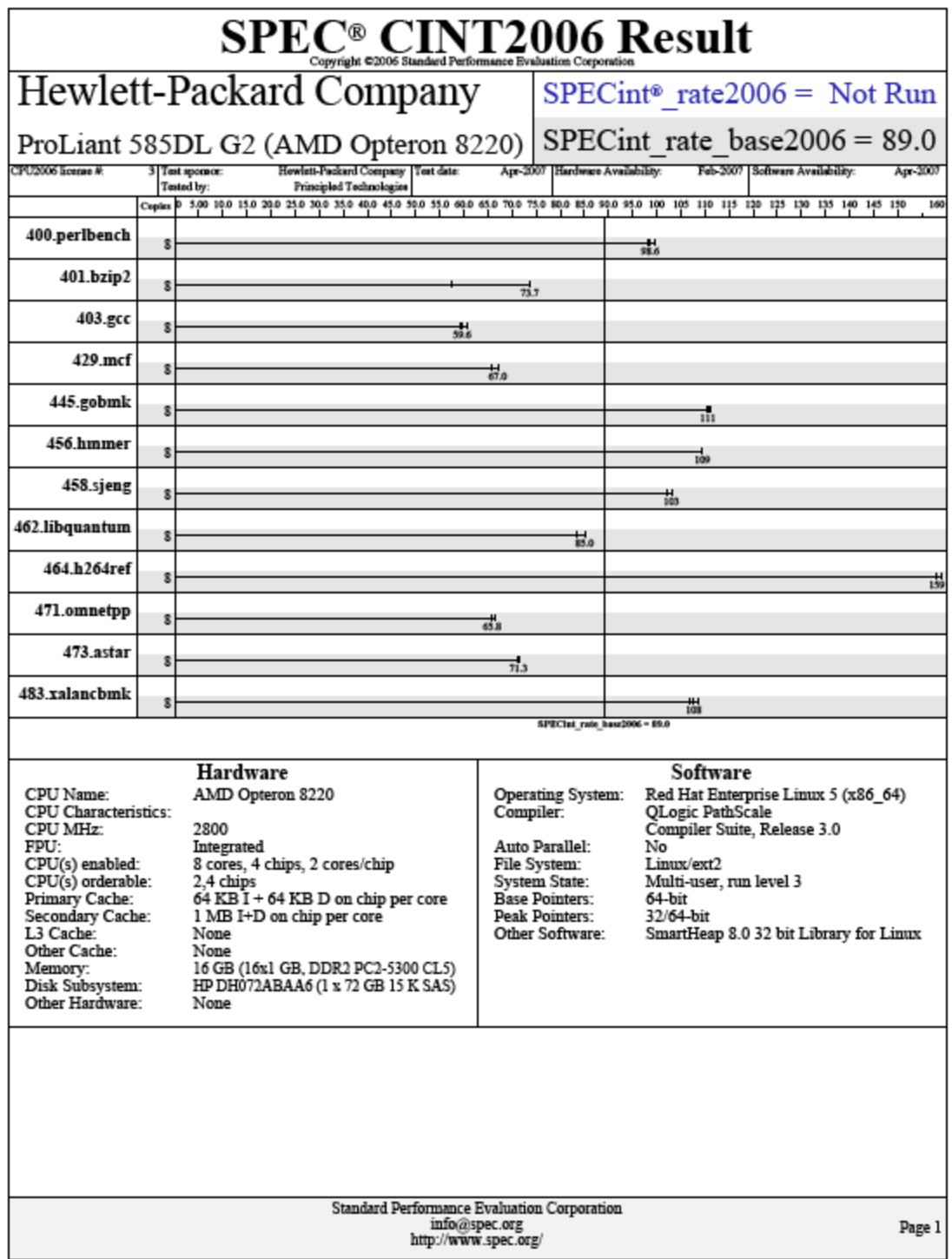

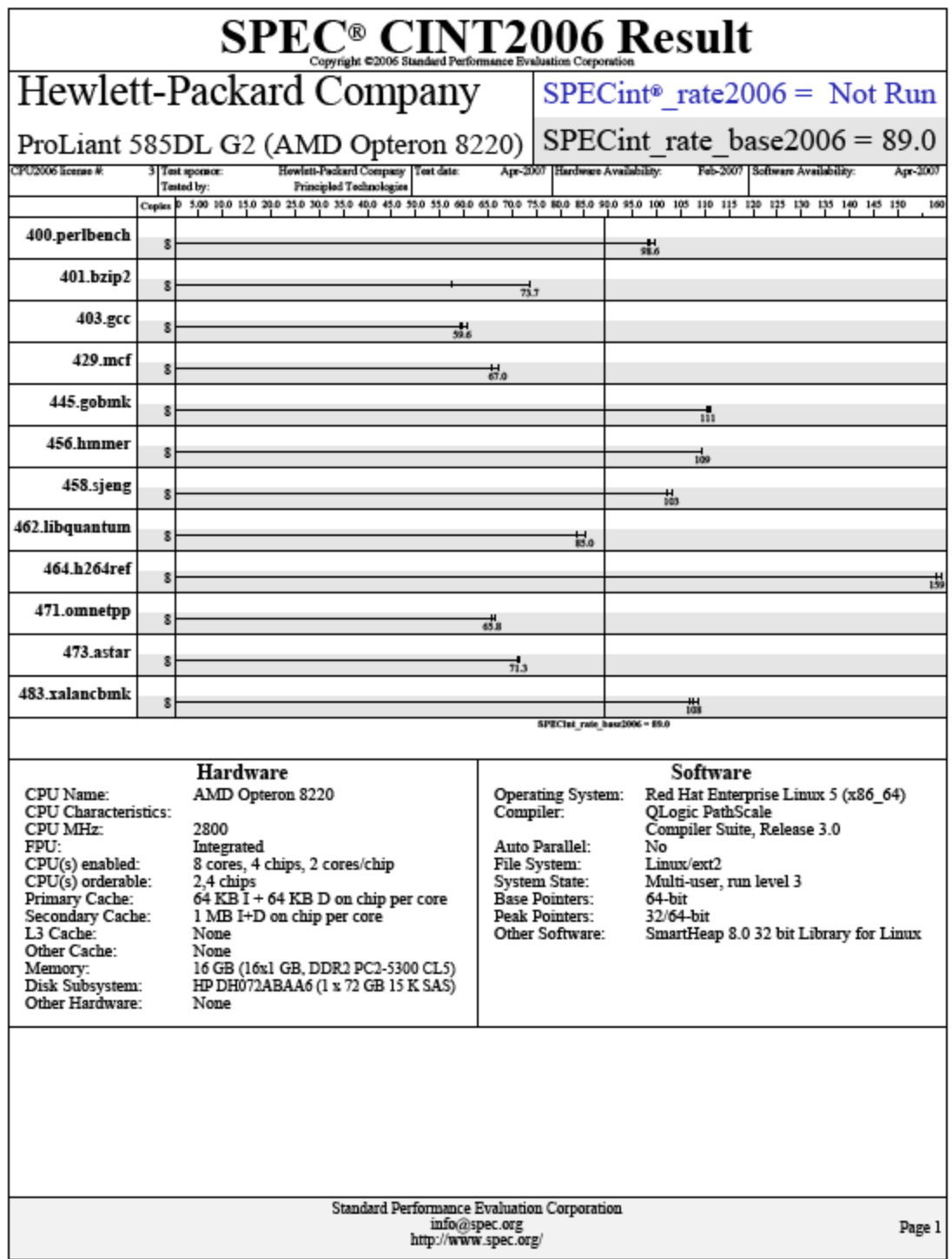

### **Dual-Core Intel Xeon processor 7140M**

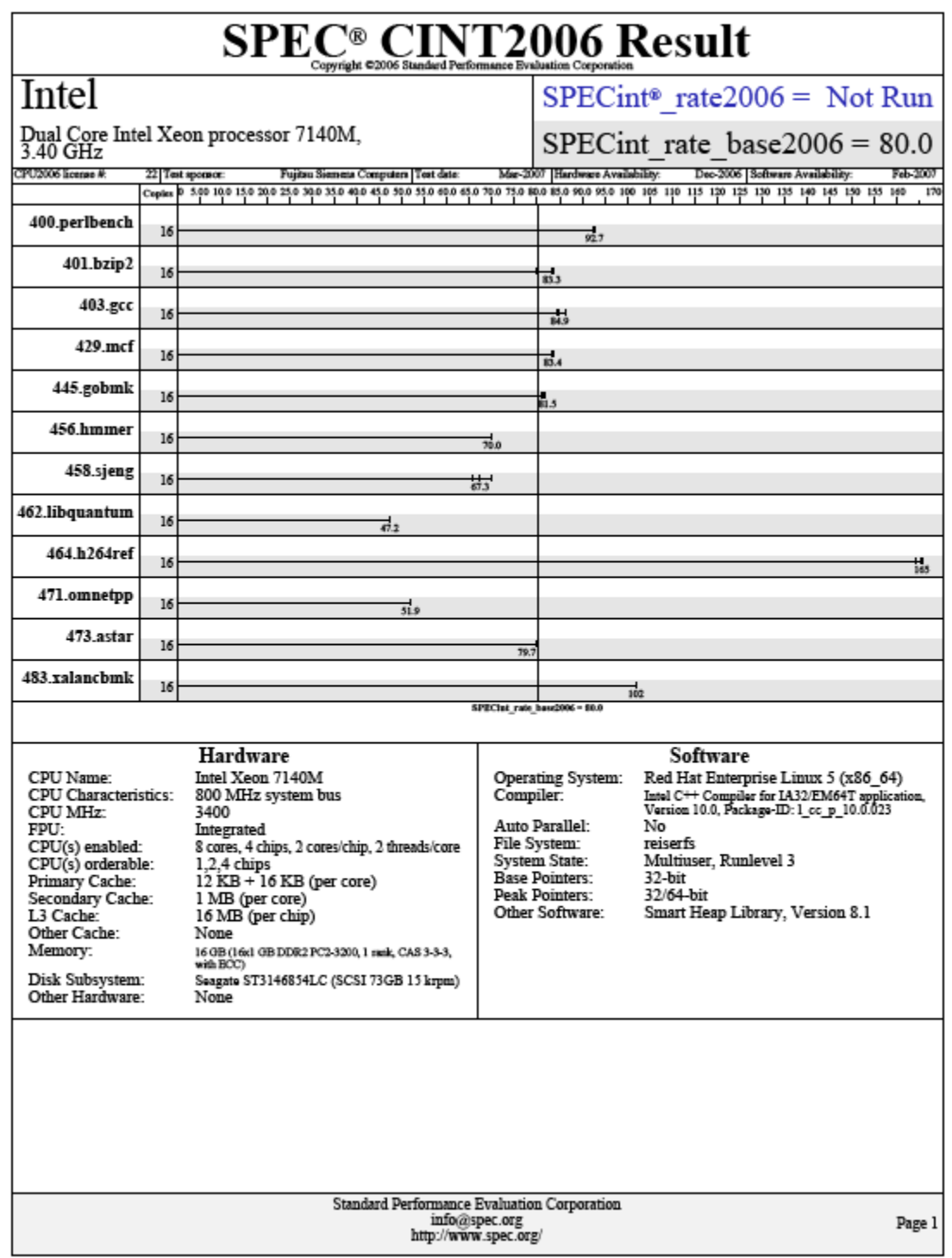

Principled Technologies, Inc.: SPEC CPU2006 SPECint\_rate\_base performance and power 21 consumption on multi-processor Intel- and AMD-based servers

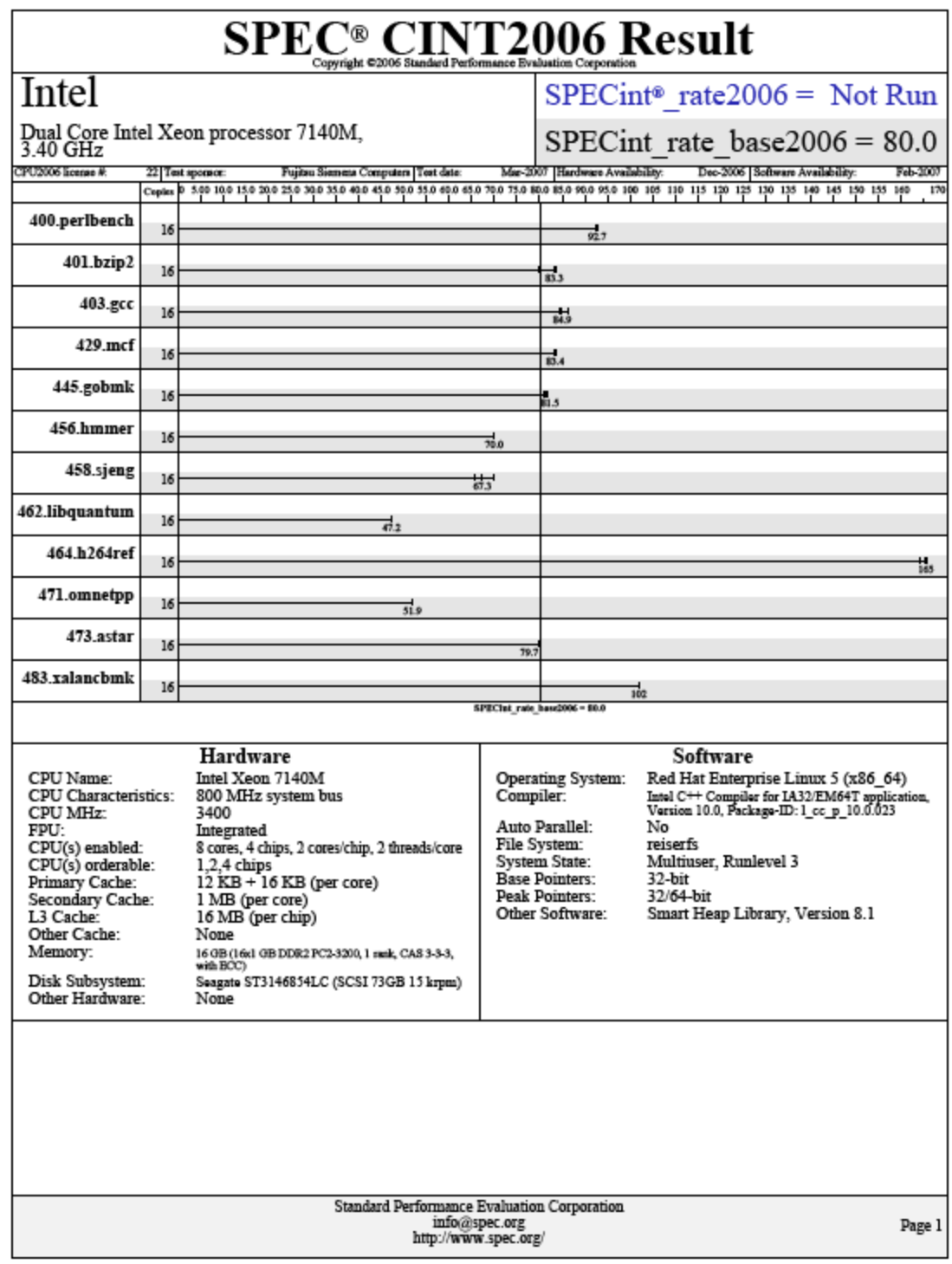

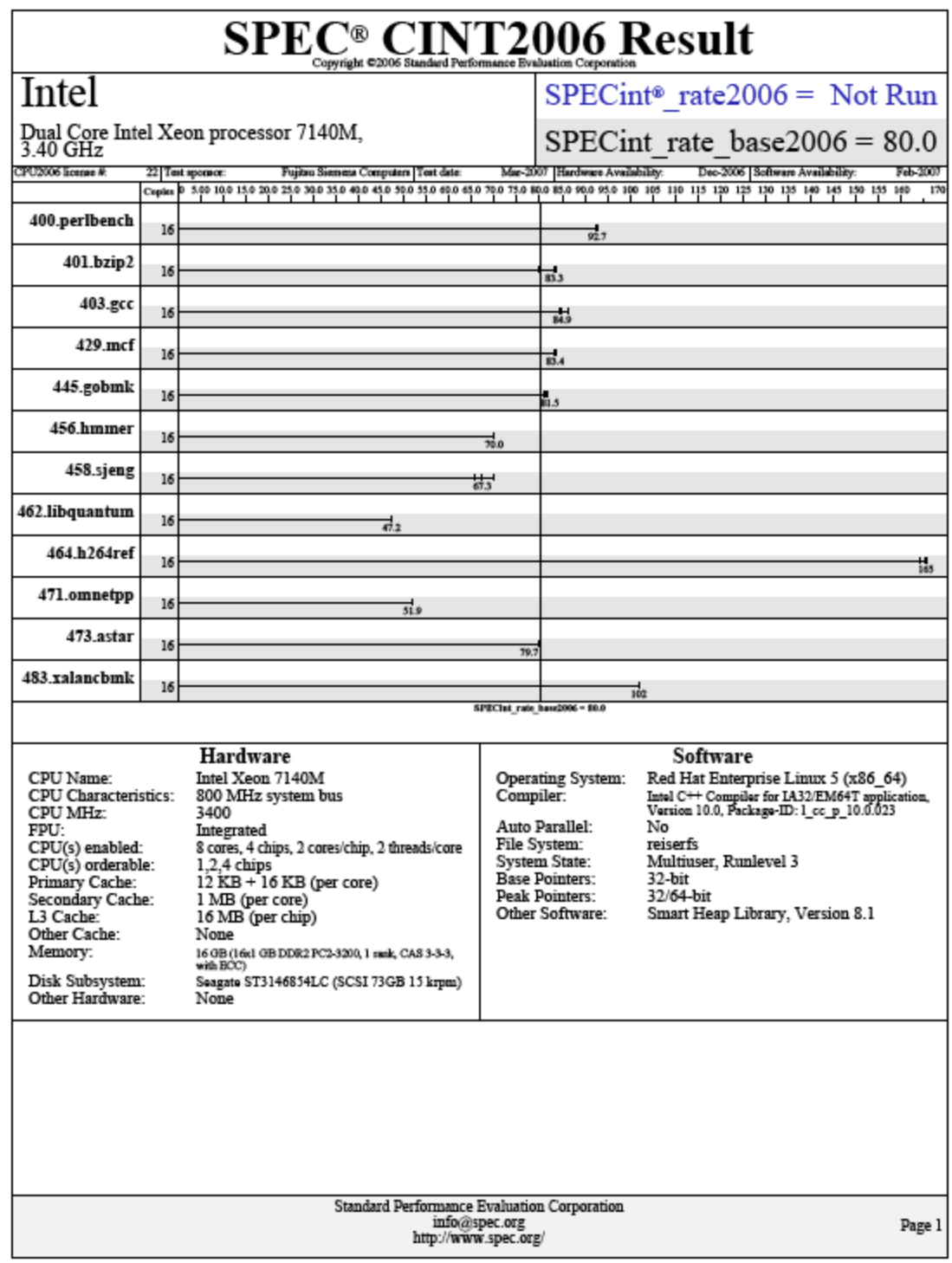

#### **Quad-Core Intel Xeon processor E7340**

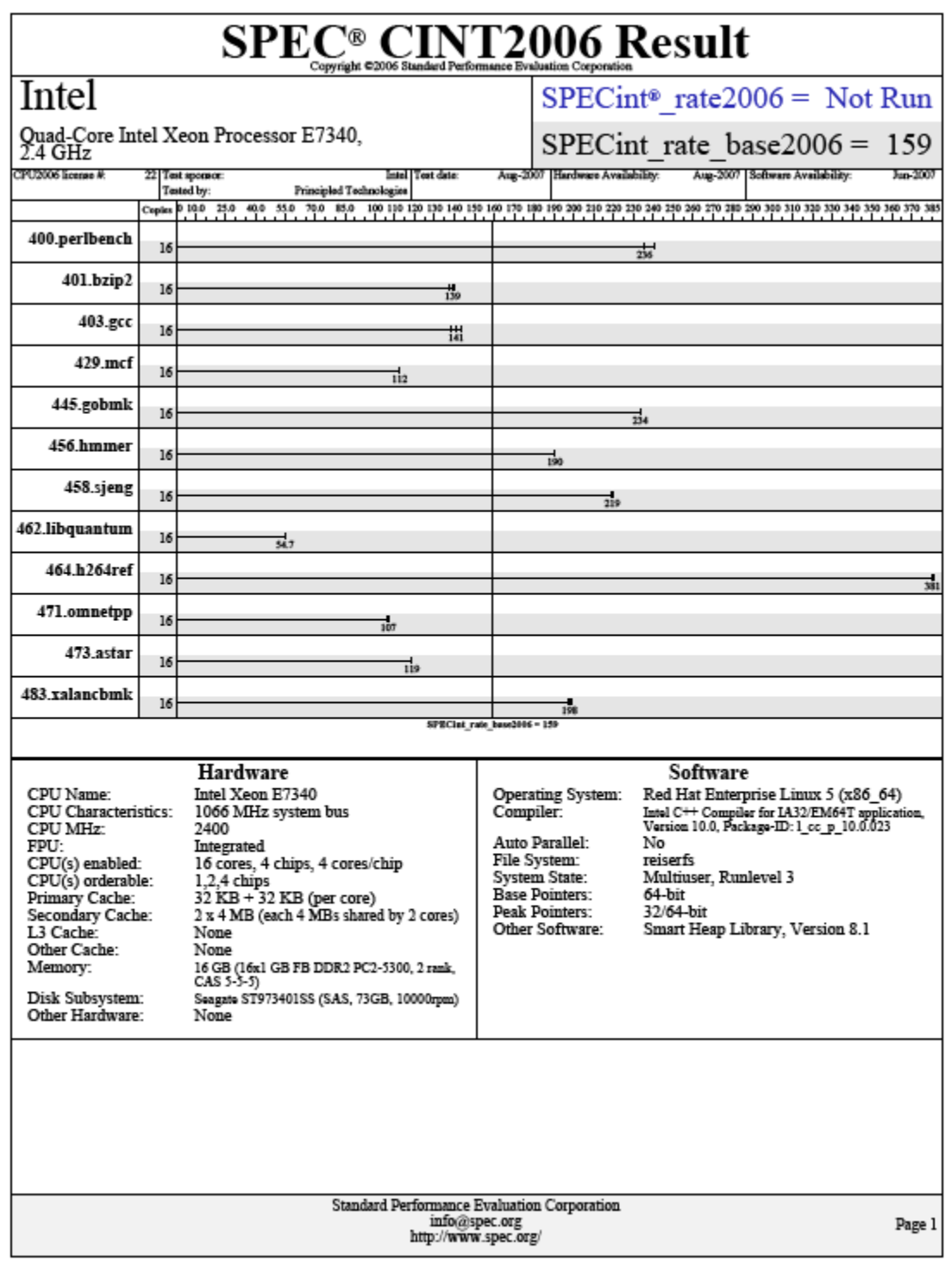

Principled Technologies, Inc.: SPEC CPU2006 SPECint\_rate\_base performance and power 24 consumption on multi-processor Intel- and AMD-based servers

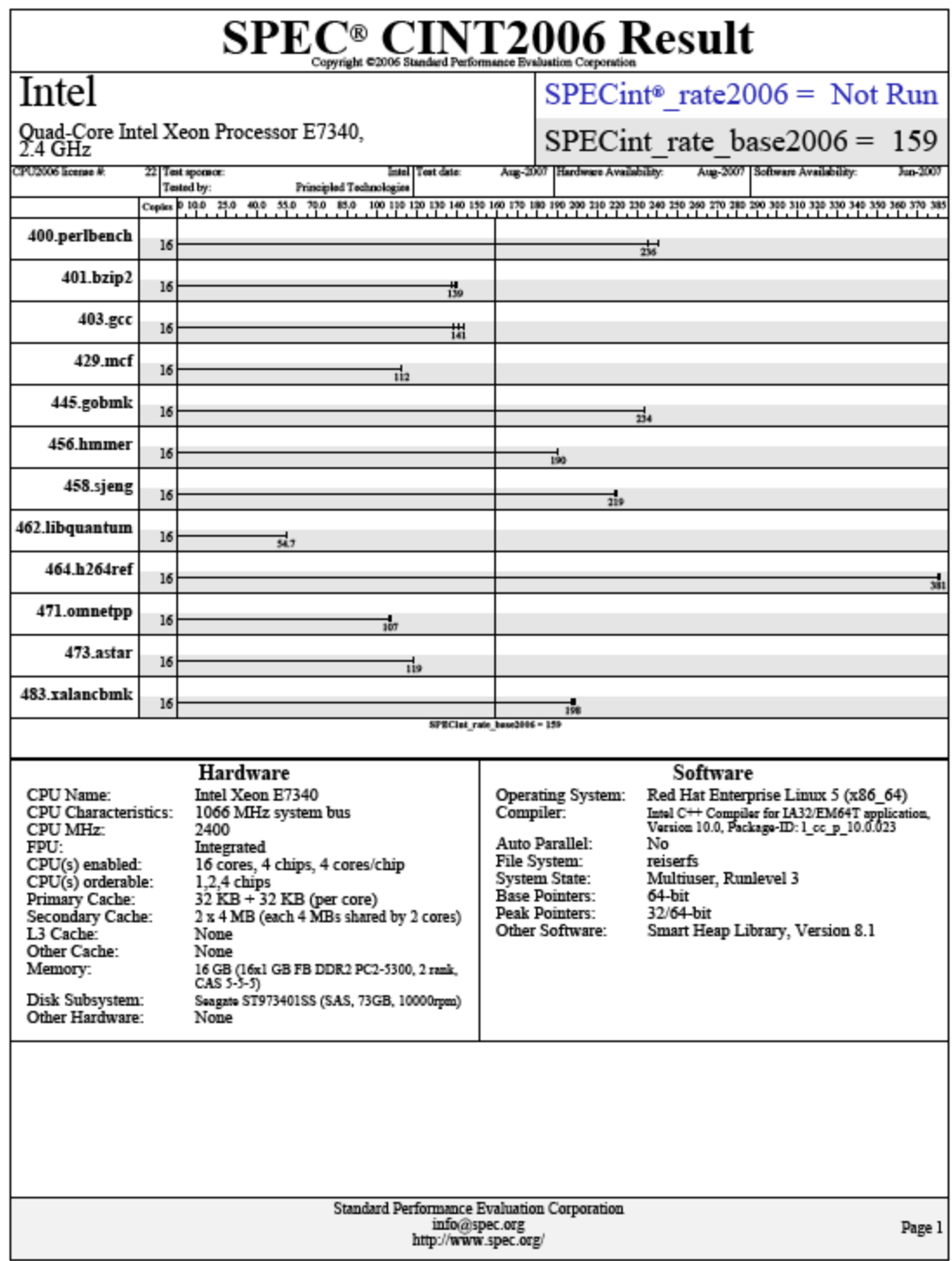

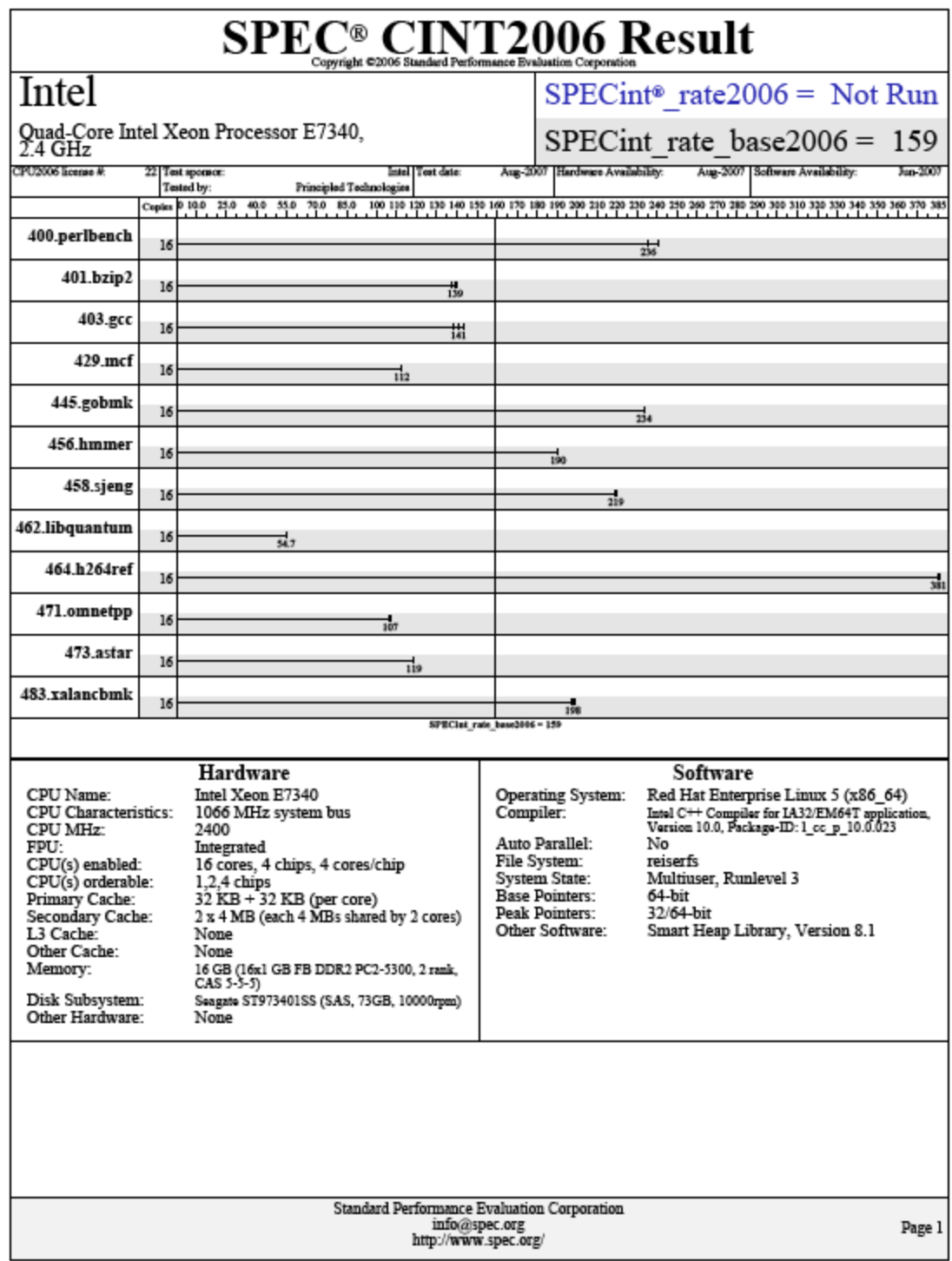

### **Quad-Core Intel Xeon processor L7345**

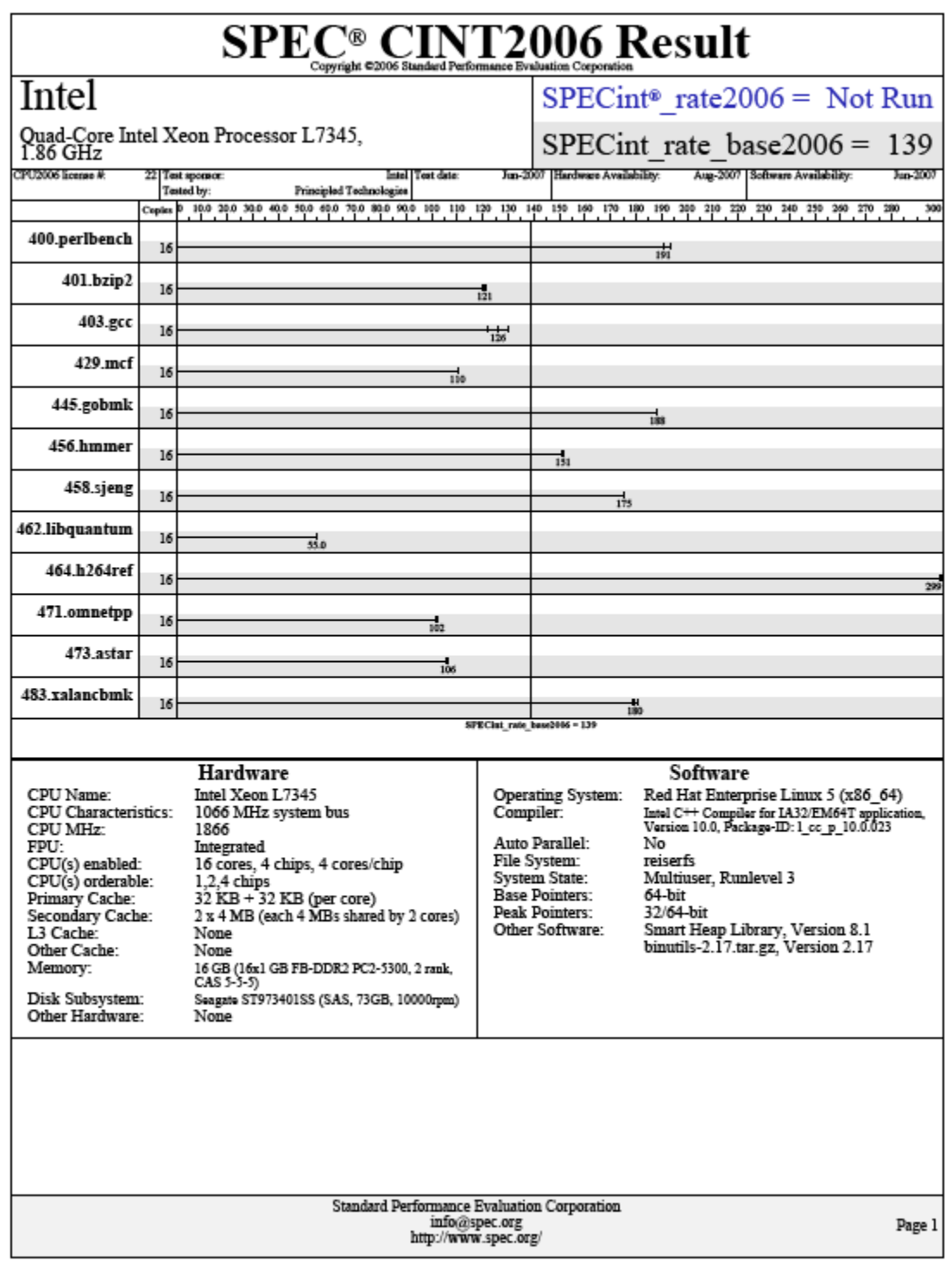

Principled Technologies, Inc.: SPEC CPU2006 SPECint\_rate\_base performance and power 27 consumption on multi-processor Intel- and AMD-based servers

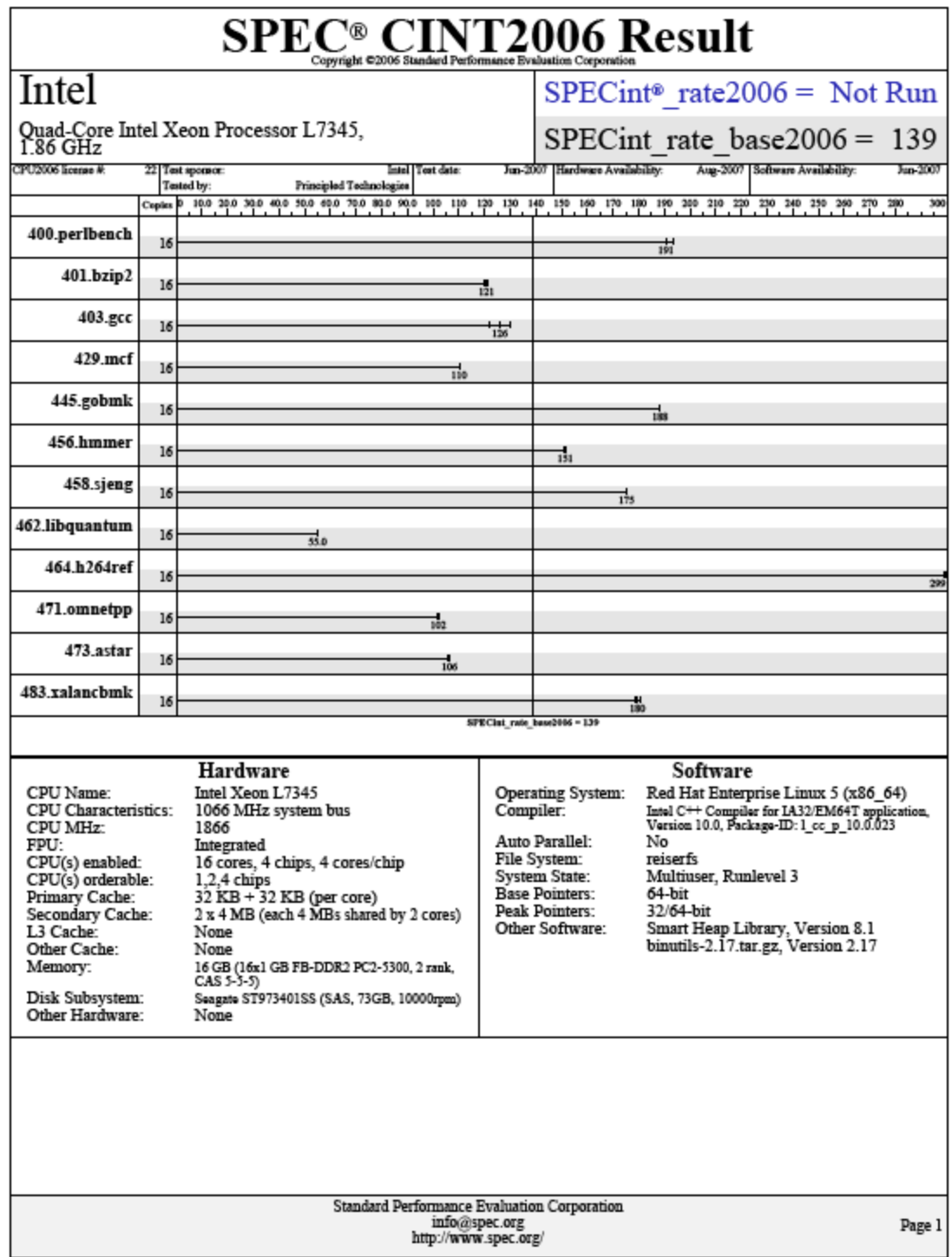

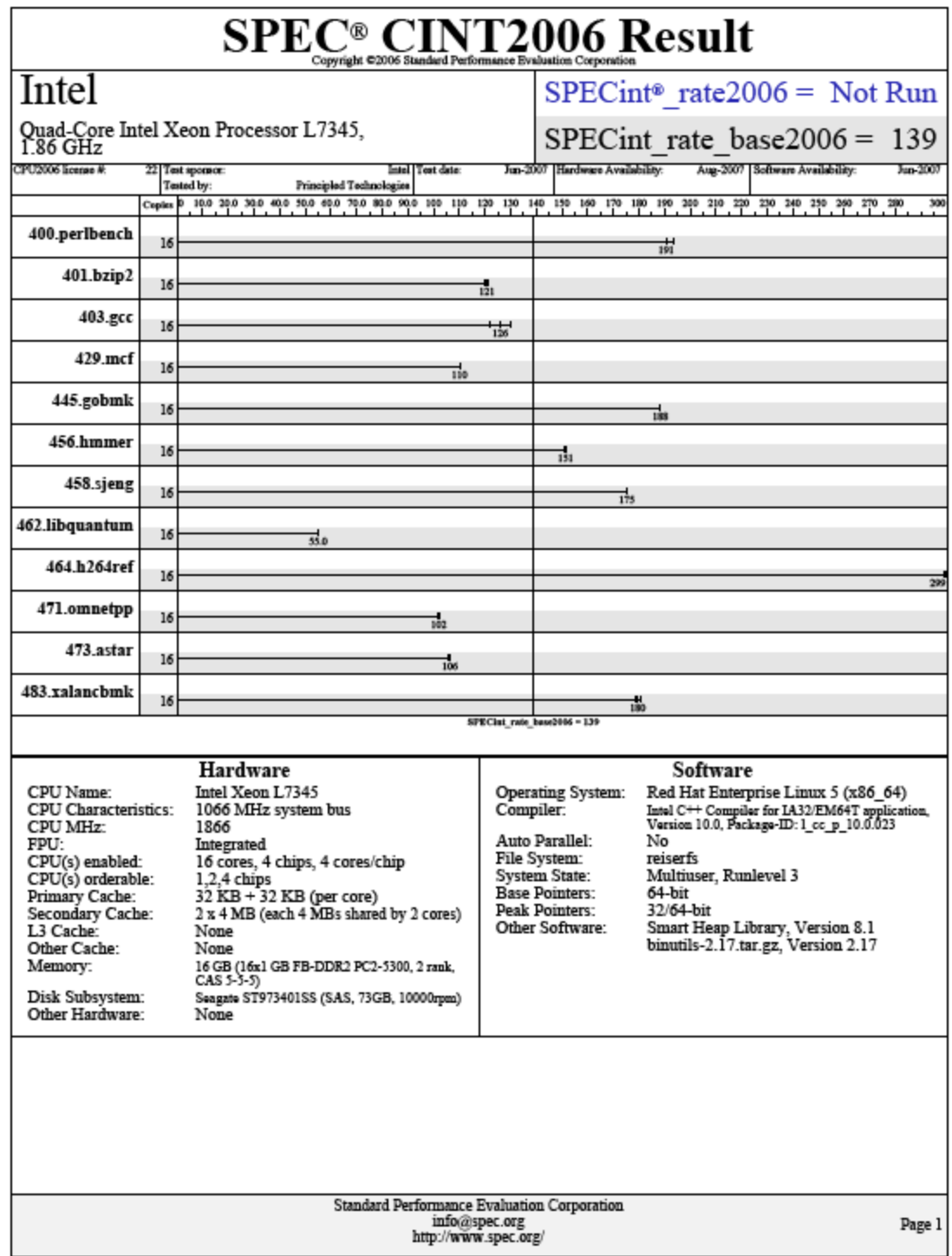

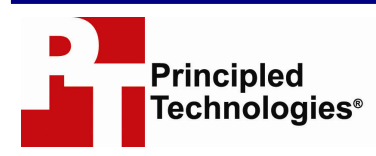

Principled Technologies, Inc. 1007 Slater Road, Suite 250 Durham, NC 27703 www.principledtechnologies.com info@principledtechnologies.com

Principled Technologies is a registered trademark of Principled Technologies, Inc. Intel and Xeon are trademarks or registered trademarks of Intel Corporation or its subsidiaries in the United States and other countries. \*All other product names are the trademarks of their respective owners.

#### Disclaimer of Warranties; Limitation of Liability:

PRINCIPLED TECHNOLOGIES, INC. HAS MADE REASONABLE EFFORTS TO ENSURE THE ACCURACY AND VALIDITY OF ITS TESTING, HOWEVER, PRINCIPLED TECHNOLOGIES, INC. SPECIFICALLY DISCLAIMS ANY WARRANTY, EXPRESSED OR IMPLIED, RELATING TO THE TEST RESULTS AND ANALYSIS, THEIR ACCURACY, COMPLETENESS OR QUALITY, INCLUDING ANY IMPLIED WARRANTY OF FITNESS FOR ANY PARTICULAR PURPOSE. ALL PERSONS OR ENTITIES RELYING ON THE RESULTS OF ANY TESTING DO SO AT THEIR OWN RISK, AND AGREE THAT PRINCIPLED TECHNOLOGIES, INC., ITS EMPLOYEES AND ITS SUBCONTRACTORS SHALL HAVE NO LIABILITY WHATSOEVER FROM ANY CLAIM OF LOSS OR DAMAGE ON ACCOUNT OF ANY ALLEGED ERROR OR DEFECT IN ANY TESTING PROCEDURE OR RESULT.

IN NO EVENT SHALL PRINCIPLED TECHNOLOGIES, INC. BE LIABLE FOR INDIRECT, SPECIAL, INCIDENTAL, OR CONSEQUENTIAL DAMAGES IN CONNECTION WITH ITS TESTING, EVEN IF ADVISED OF THE POSSIBILITY OF SUCH DAMAGES. IN NO EVENT SHALL PRINCIPLED TECHNOLOGIES, INC.'S LIABILITY, INCLUDING FOR DIRECT DAMAGES, EXCEED THE AMOUNTS PAID IN CONNECTION WITH PRINCIPLED TECHNOLOGIES, INC.'S TESTING. CUSTOMER'S SOLE AND EXCLUSIVE REMEDIES ARE AS SET FORTH HEREIN.

Principled Technologies, Inc.: SPEC CPU2006 SPECint rate base performance and power 30 consumption on multi-processor Intel- and AMD-based servers